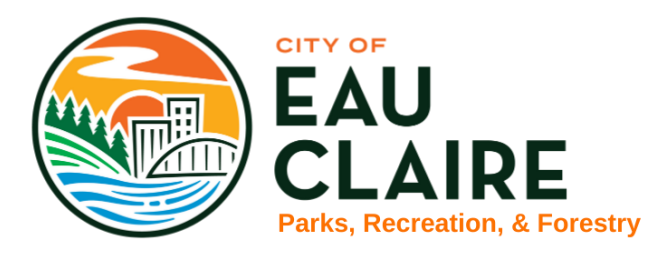

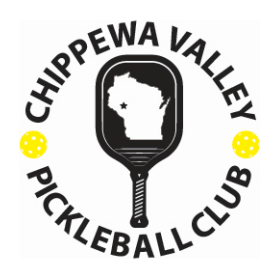

## **6 th Annual Pickleball Palooza Tournament Detail Sheet**

The Eau Claire Parks, Recreation, and Forestry, in partnership with the Chippewa Valley Pickleball Club is hosting the 6th Annual Outdoor Pickleball Palooza Tournament.

Date: Saturday, September 10/11, 2021

Location: McDonough Park Pickleball Courts (800 McDonough Street, Eau Claire – off Centre St) Divisions:

- Friday Evening Men's & Women's Doubles (3.0)
- Saturday Morning Men's & Women's Doubles (3.5, 4.0, 4.5+)
- Saturday Afternoon Mixed Doubles (3.5, 4.0, 4.5+)

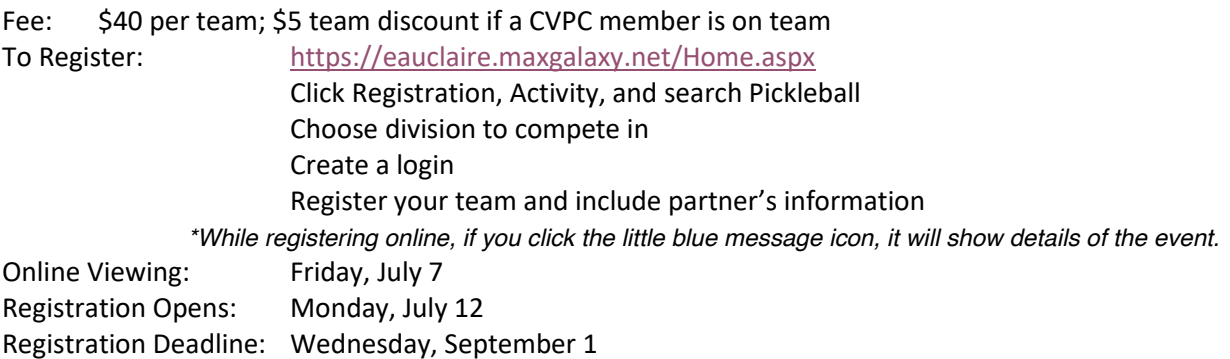

Tournament Details:

- 8 teams per division (additional teams may waitlist in event of openings)
- Round Robin Pool Play two pools per division
- All games to 11, win by 2; except Gold medal play-off match best 2/3 games
- Top 2 teams in each pool advance to single elimination play-off
- Awards provided for 1st-3rd place
- Ball: Franklin X and/or Dura 40
- Pool winners determined by:
	- Win/loss record of Matches
	- Win/Loss record of Games
	- If tie, glory goes to the defense least points allowed overall

Tournament director/committee reserves the right to make changes in the format based on the number of entries, weather, or any other unforeseen circumstances.

Please note that pictures and videos are taken at our programs/facilities and used for advertising purposes. If you have questions or concerns on this issue, please contact us prior to your activity. Specific inquiries can be sent t[o julie.booth@eauclairewi.gov](mailto:julie.booth@eauclairewi.gov)